## MAC0110 Introdução à Computação

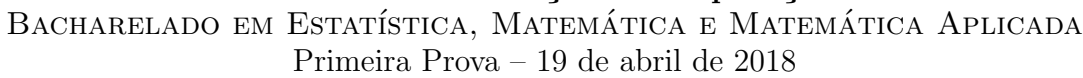

Nome:

Assinatura:

N<sup>o</sup> USP:

### Instruções:

- 1. Não destaque as folhas deste caderno. A prova pode ser feita a lápis.
- 2. A prova consta de 4 questões; Verifique antes de começar a prova se o seu caderno está completo.
- 3. As questões podem ser resolvidas em qualquer página. Ao escrever uma solução (ou parte dela) em página diferente do enunciado, escreva QUESTÃO X em letras ENORMES junto da solução.
- 4. As soluções devem ser em Python. Você pode usar apenas recursos de Python vistos em aula.
- 5. Você pode definir funções auxiliares e usá-las à vontade.
- 6. Cuidado com a legibilidade e, principalmente, com a TABULAÇÃO.
- 7. As soluções não precisam verificar consistência de dados.
- 8. N˜ao ´e permitido o uso de folhas avulsas para rascunho, a consulta a livros, apontamentos, colegas ou equipamentos eletrônicos.
- 9. Desligue o seu celular e qualquer equipamento que possa perturbar o andamento da prova;

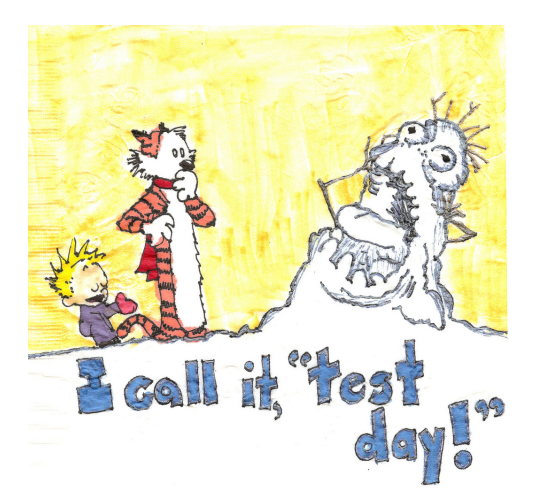

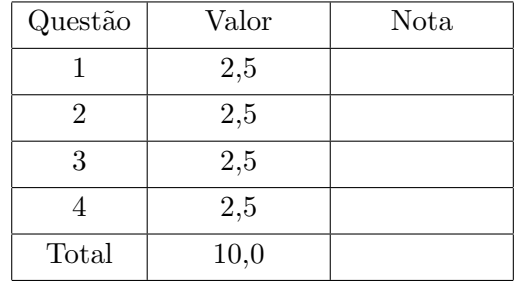

# DURAÇÃO DA PROVA: 100 minutos

Questão 1 (vale 2,5 pontos)

Item a (vale  $1,0$  ponto): Suponha que o Python tenha lido as seguintes funções:

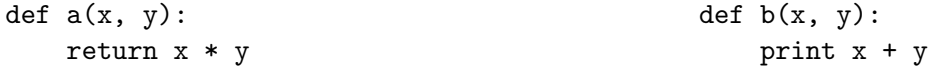

A seguir está uma transcrição de uma seção do Python Shell. Complete as lacunas com o tipo e o valor do resultado da expressão correspondente. Se ocorrer um erro, escreva ERRO.

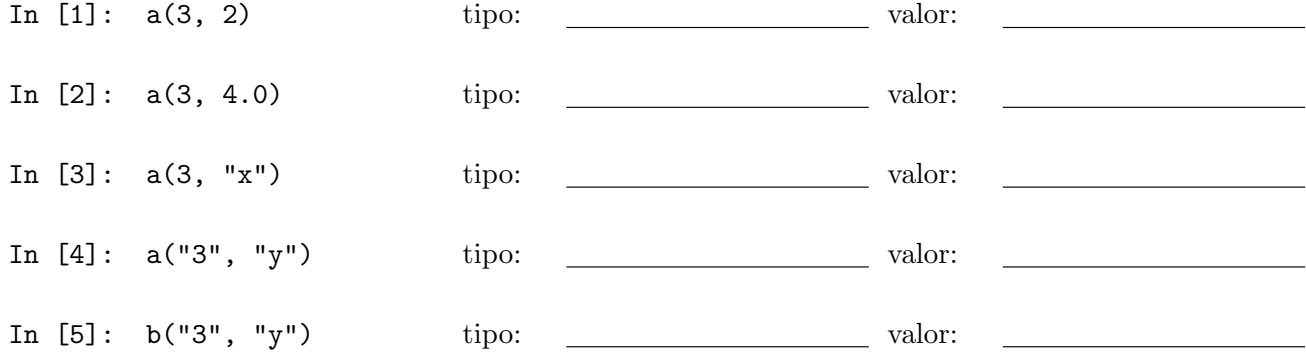

**Item b** (vale  $1,5$  ponto):

Para o trecho de código a seguir indique a saída (= resultado de print()). Se um erro ocorre, escreva ERRO.

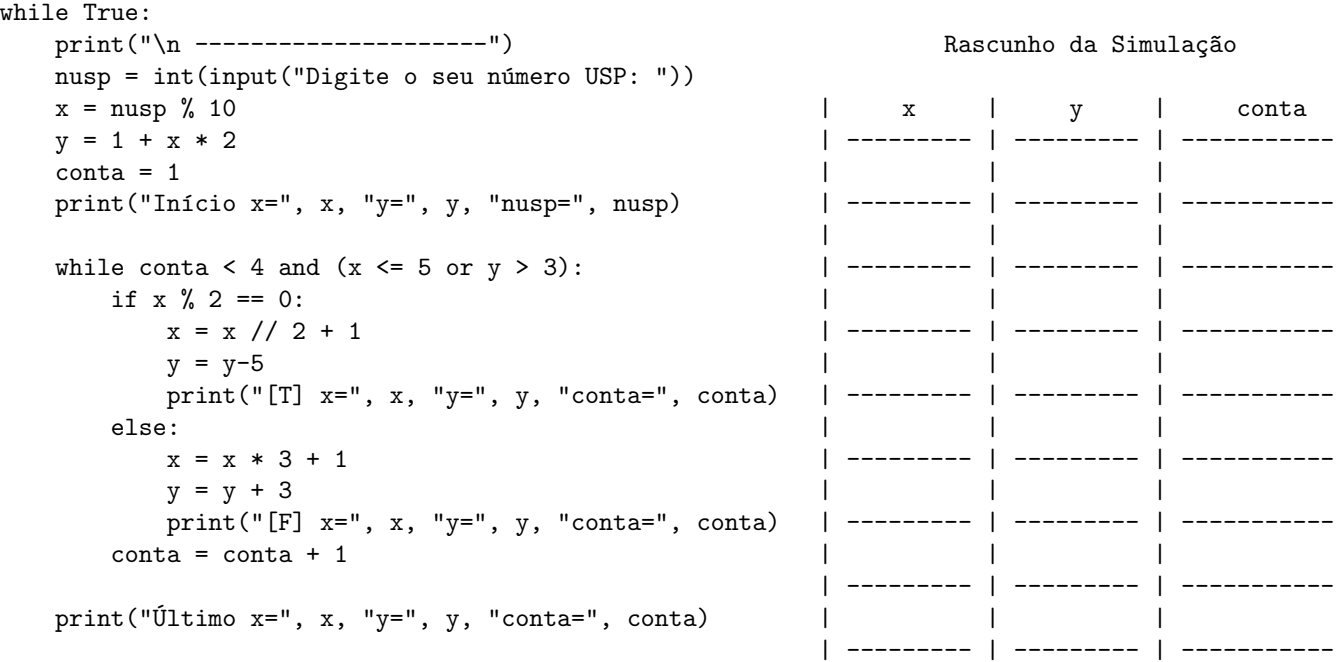

Escreva abaixo a saída do programa abaixo:

#### Questão 2 (vale 2,5 pontos)

O cosseno de um ângulo  $x$ em radianos é igual ao valor da série:

$$
\text{cosseno}(x) = 1 - \frac{x^2}{2!} + \frac{x^4}{4!} + \frac{x^6}{6!} + \ldots + (-1)^k \frac{x^{2k}}{(2k)!} + \ldots
$$

Escreva a função cosseno() que recebe um ângulo ${\bf x}$ em radianos e um número eps e calcula o valor do cosseno até que  $|(-1)^k\frac{x^(2k)}{(2k)!}| <$ eps.

O primeiro termo estritamente menor que eps também deve ser incluído na aproximação.

#### Questão 3 (vale 2,5 pontos)

Escreva um programa que leia um inteiro  $\mathtt{n}$  > 0 um número real $\mathtt{eps}$ e uma sequência de $\mathtt{n}$ números reais  $x_1, x_2, \ldots, x_n$  representando n ângulos, e imprima o mínimo cosseno entre cosseno $(x_1, \text{eps}), \ldots, \text{cosseno}(x_n, \text{eps}).$ A sua soulução deve utilizar obrigatoriamente a função cosseno() da questão anterior. Você pode utilizar a função cosseno() mesmo que não a tenha feito.

#### Questão 4 (vale 2,5 pontos)

Escreva um programa em Python que, dado um inteiro  $\mathtt{n}\geq 0$ decide se existem dois inteiros cuja soma dos quadrados é igual a n. Em caso afirmativo, seu programa deve imprimir SIM seguido de dois inteiros cuja soma dos quadrados é n. Em caso negativo, seu programa deve imprimir  $N\tilde{A}0$ .

#### Exemplos:

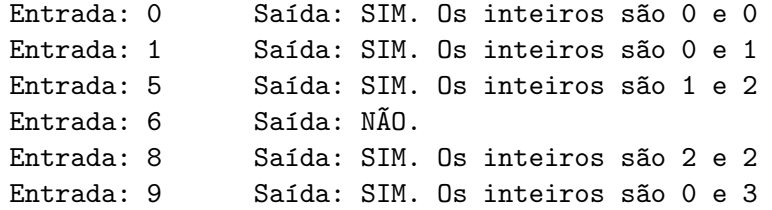